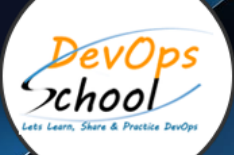

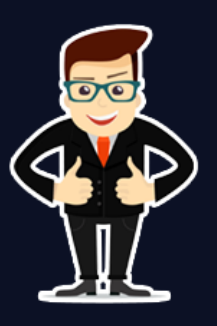

# **Selenium with Java Training**

### About **DevOpsSchool**

DevOpsSchool is a unit of "Cotocus PVT ltd" and a leading platform which helps IT organizations and professionals to learn all the emerging technologies and trend which helps them to learn and embrace all the skills, intelligence, innovation and transformation which requires to achieve the end result, quickly and efficiently. We provide over 40 specialized programs on DevOps, Cloud, Containers, Security, AI, ML and on Big data that are focused on industry requirement and each curriculum is developed and delivered by leading experts in each domain and aligned with the industry standards.

## About Course

Best Selenium and Java training course online or classroom by DevOpsSchool that will prepare you for the best career opportunity, we offer the best Selenium online and classroom training, courses, and certifications by experienced instructors. We offer the best Selenium and Java training course and certification in India and abroad as well as the largest number based on master technology. Our selenium trainers will teach you from scratch level to advanced level with quality training.

## What is Selenium?

Selenium is an open-source tool that is used for automating the tests carried out on web browsers. It is a portable automated software testing tool for testing web applications. We can say that It is not just a single tool but a set of tools that helps testers to automate web-based applications more efficiently.

Selenium IDE is an easy to use tool for any person and which is designed to work with Firefox. It uses Firefox plugin with graphical user interface, this GUI will allow user to record test actions and replay. It also supports to write/run test cases without learning scripting languages as well as to all common languages such as Java, C#, Perl, Python, Ruby and Groovy scripts

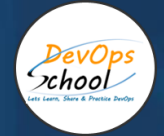

## Who can learn Selenium?

- Professionals who are restarting their career into IT after a break.
- Fresh graduates who want to start their career in IT.
- Beginners in Automation Testing.
- Working Professionals in the Manual Testing Field Want to Transform into Automation Experts.

## What is Java?

Java is a Object-oriented programming language that produce software for multiple platforms. It was developed by Sun Microsystems in the year 1995. James Gosling is known as the father of Java. Java is a widely used object-oriented programming language and software platform that runs on billions of devices including notebook computers, mobile devices, gaming consoles, medical devices, and many more.

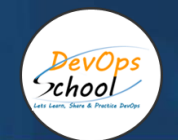

# Co-coordinator – Akanksha Kumari Call/WhatsApp: - +91 1800 889 7977 Mail Address: [contact@DevOpsSchool.com](mailto:contact@DevOpsSchool.com)

Secondary contact – Patrick Call/WhatsApp: - +91 7004 215 841 Mail Address: [-contact@DevOpsSchool.com](mailto:contact@DevOpsSchool.com)

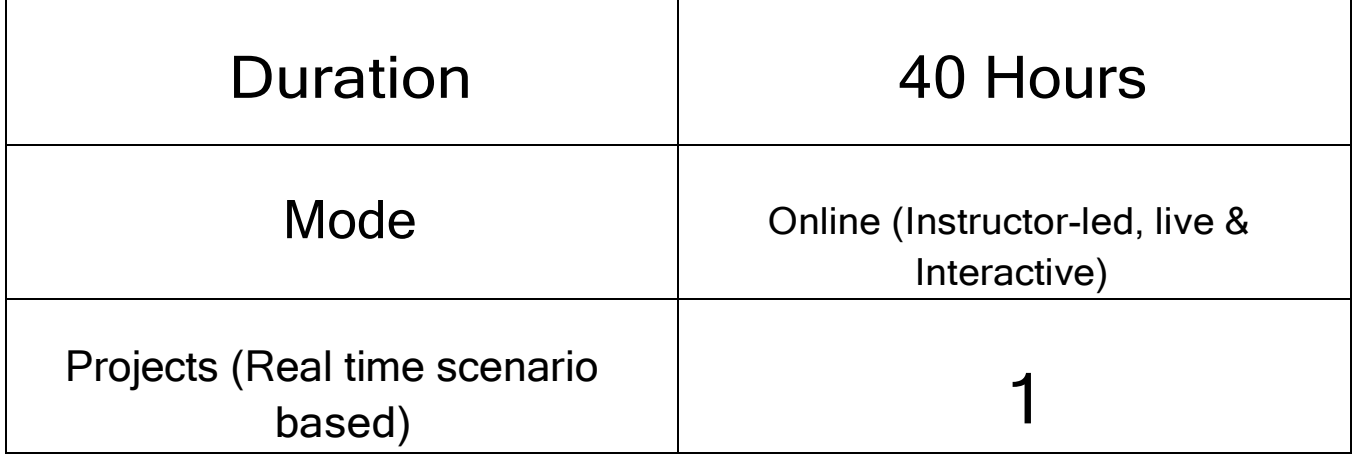

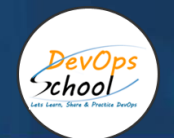

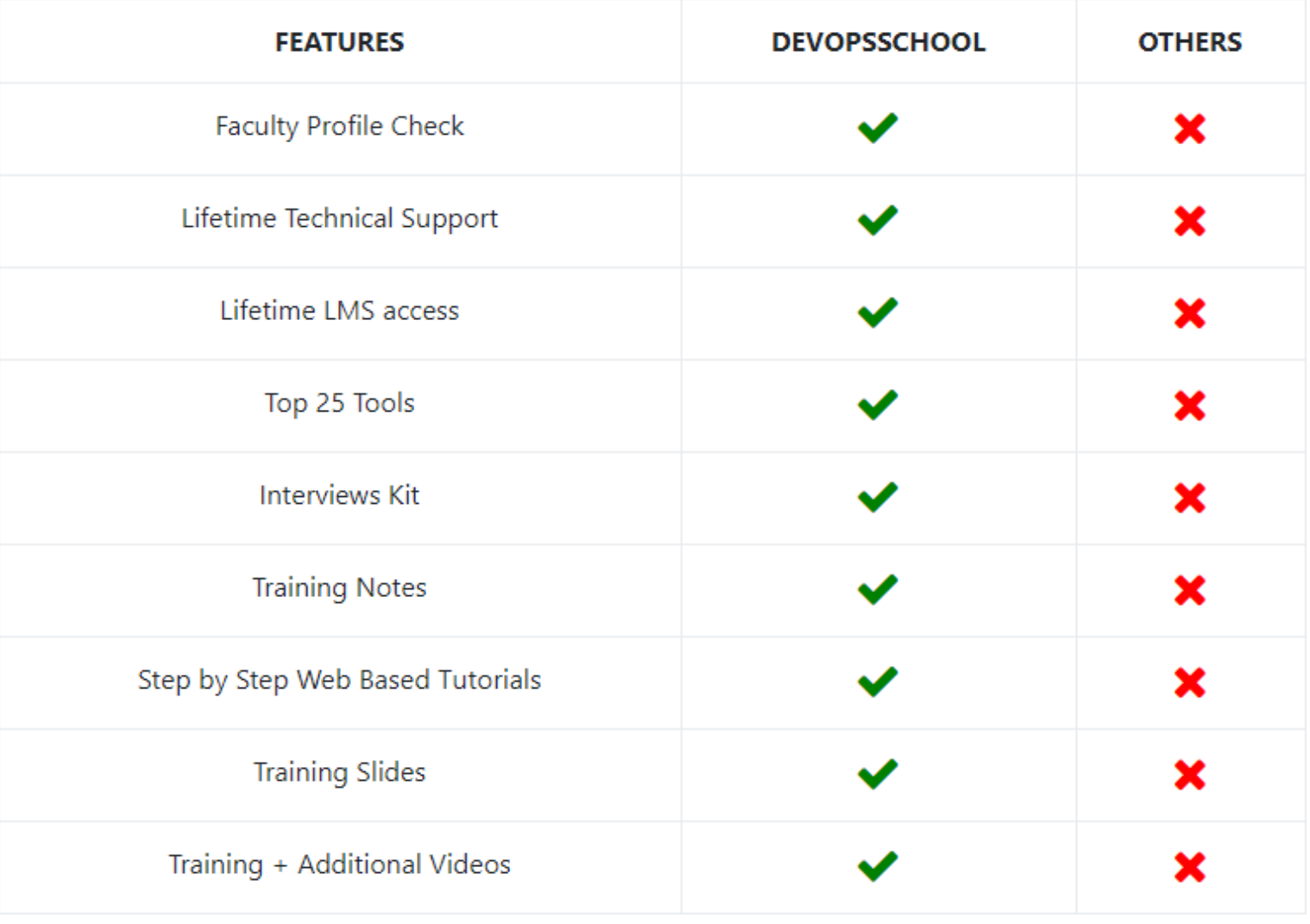

# DevOps<br>xhool

# **AGENDA OF THE SELENIUM WITH JAVA TRAINING**

#### Overview on Automation & Selenium Selenium

- What is Software Testing? Types of Software Testing?
- Challenges in Manual testing
- How Automation Overcome Challenges in Manual testing?
- How Automation tools work?
- Importance of Programming in Automation
- What is Selenium? What are the components of Selenium?
- What are the Advantages & Disadvantages of Selenium WebDrive

#### Selenium WebDriver

- Introduction to WebDriver and Architecture
- Environment Setup & WebDriver Configuration
- How to Create an Automated Test case in WebDriver?
- Execute test cases on multiple browsers.
- Basic Locators Name, ID, LinkText, PartialLinkText
- Advanced Locators CSS, XPath
- Working with ChroPath
- WebDriver Commands
- Get Commands
- Conditional Commands
- Navigation Commands
- Waits Implicit, Explicit and Fluent Waits
- Browser Commands close() and quit()
- Working with Web Elements
- Input box, Checkbox & Radio buttons
- Dropdowns Select Class, WithOutSelectClass
- Links & Broken Links
- Alerts/Popups
- Iframes
- Working with Browser Windows
- getWindowHandle()
- getWindowHandles()
- How to Handle Date Picker
- How to Handle Web Tables
- How to Handle Mouse Actions Actions class
- How to Handle Keyboard Actions
- How to Handle Upload & Download Files
- How to Scroll Web page
- How to Capture Screenshots
- How to work with Cookies
- Data-Driven Testing using MS-Excel- Apache POI API

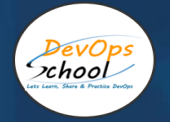

#### **TestNG**

- TestNG Introduction and Advantages
- Configuring TestNG in Project
- How to write TestNG Test case
- Understanding testng.xml
- TestNG Report
- How to Prioritizing tests
- TestNG annotations
- dependsOnMethods
- How to Skip tests
- How to Group tests
- **•** Assertions
- How to Parameterize tests
- Parallel testing
- Data Provider
- Invocation Count
- TestNG Listeners

#### Maven

- What is Maven and Why Maven?
- Installing/Configuring Maven
- Creating Maven Project
- Understanding POM.xml
- How To Add Dependencies to pom.xml
- How To Add plugins to pom.xml

#### CI: Continuous Integration (Git, Jenkins)

- What is Continuous Integration?
- Workflow of Git & Github
- Git commands
- clone
- $\bullet$  add
- commit
- push
- pull
- branch
- Jenkins Overview
- Run selenium test scripts through Jenkins

# DevOps<br>Chool

#### Introduction Java

- What is Java
- History
- Java Supporting Environments
- Java Basic Rules
- How Java Works
- Configure Java

#### **Eclipse**

- What is Eclipse
- Configure Eclipse

#### Java Components

- Output
- Identifiers
- Keywords
- Comments
- Escape Characters
- Variables
- Data Types
- Constant
- Input
- Operators
- String
- Flow Control Statements
- Conditional Statements
- Loop Statements
- Transfer Statements
- Arrays
- Collections
- Exception Handling
- File Handling
- Modifiers

#### Java OOP Components

- Package
- Class
- Object
- Method
- Constructor
- Interface

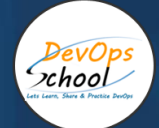

## Java OOP Concepts

- Inheritance
- Polymorphism
- **•** Encapsulation
- Abstraction

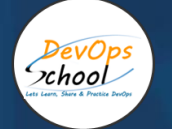

# Thank you!

# Connect with us for more info

Call/WhatsApp: - +91 968 682 9970

Mail: - [contact@DevOpsSchool.com](mailto:contact@DevOpsSchool.com)

[www.DevOpsSchool.com](http://www.devopsschool.com/)